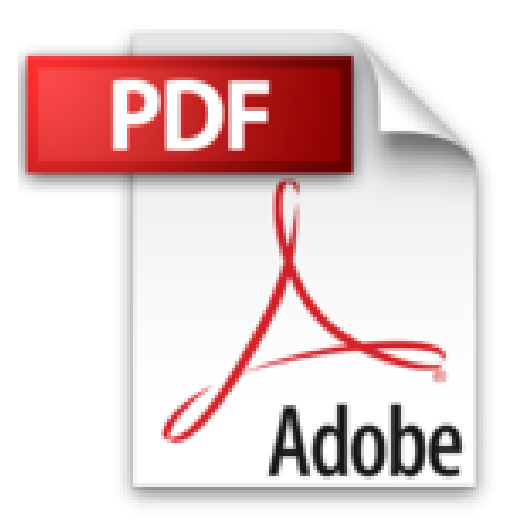

## Mémento s q l

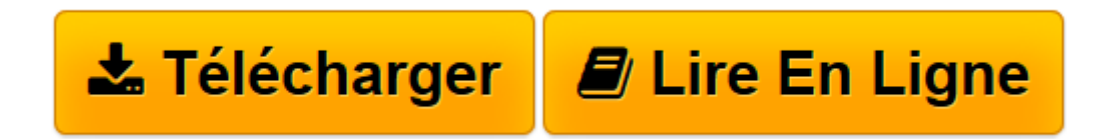

Click here if your download doesn"t start automatically

## **Mémento s q l**

Christian Bonnin, Bonnin

**Mémento s q l** Christian Bonnin, Bonnin

**[Télécharger](http://bookspofr.club/fr/read.php?id=2212062583&src=fbs)** [Mémento s q l ...pdf](http://bookspofr.club/fr/read.php?id=2212062583&src=fbs)

**[Lire en ligne](http://bookspofr.club/fr/read.php?id=2212062583&src=fbs)** [Mémento s q l ...pdf](http://bookspofr.club/fr/read.php?id=2212062583&src=fbs)

13 pages

Quatrième de couverture

Les notations utilisées pour décrire les instructions SQL, sont les expressions couramment admises pour les langages de programmation, c'est-à-dire • Les mots réservés SQL sont imprimés en lettres majuscules SELECT et les mots obligatoires dans une expression sont également en lettres majuscules mais en gras DECLARE. • Les noms symboliques ou expressions spécifiques à écrire par le programmeur sont imprimés en caractères minuscules. • Les expressions facultatives sont éditées entre crochets [ ]. Lorsqu'on peut choisir entre plusieurs expressions facultatives, elles sont regroupées entre crochets. • Lorsqu'on peut choisir entre plusieurs expressions mais que, au moins l'une d'elles est obligatoire, elles sont regroupées entre accolades { }.

Download and Read Online Mémento s q l Christian Bonnin, Bonnin #7J2KOSXNFR1

Lire Mémento s q l par Christian Bonnin, Bonnin pour ebook en ligneMémento s q l par Christian Bonnin, Bonnin Téléchargement gratuit de PDF, livres audio, livres à lire, bons livres à lire, livres bon marché, bons livres, livres en ligne, livres en ligne, revues de livres epub, lecture de livres en ligne, livres à lire en ligne, bibliothèque en ligne, bons livres à lire, PDF Les meilleurs livres à lire, les meilleurs livres pour lire les livres Mémento s q l par Christian Bonnin, Bonnin à lire en ligne.Online Mémento s q l par Christian Bonnin, Bonnin ebook Téléchargement PDFMémento s q l par Christian Bonnin, Bonnin DocMémento s q l par Christian Bonnin, Bonnin MobipocketMémento s q l par Christian Bonnin, Bonnin EPub **7J2KOSXNFR17J2KOSXNFR17J2KOSXNFR1**